# How to Use Game Trees

GameTree gt;

IAction takeTurn(GameState currentState, IAction actions[])
gt = new GameTree(currenState)
return this.strategy(gt)

### Let's go graphical

GameTree gt;

gt = new GameTree(currenState) return this.strategy(gt)

Assume 3 players:

## IAction takeTurn(GameState currentState, IAction actions[])

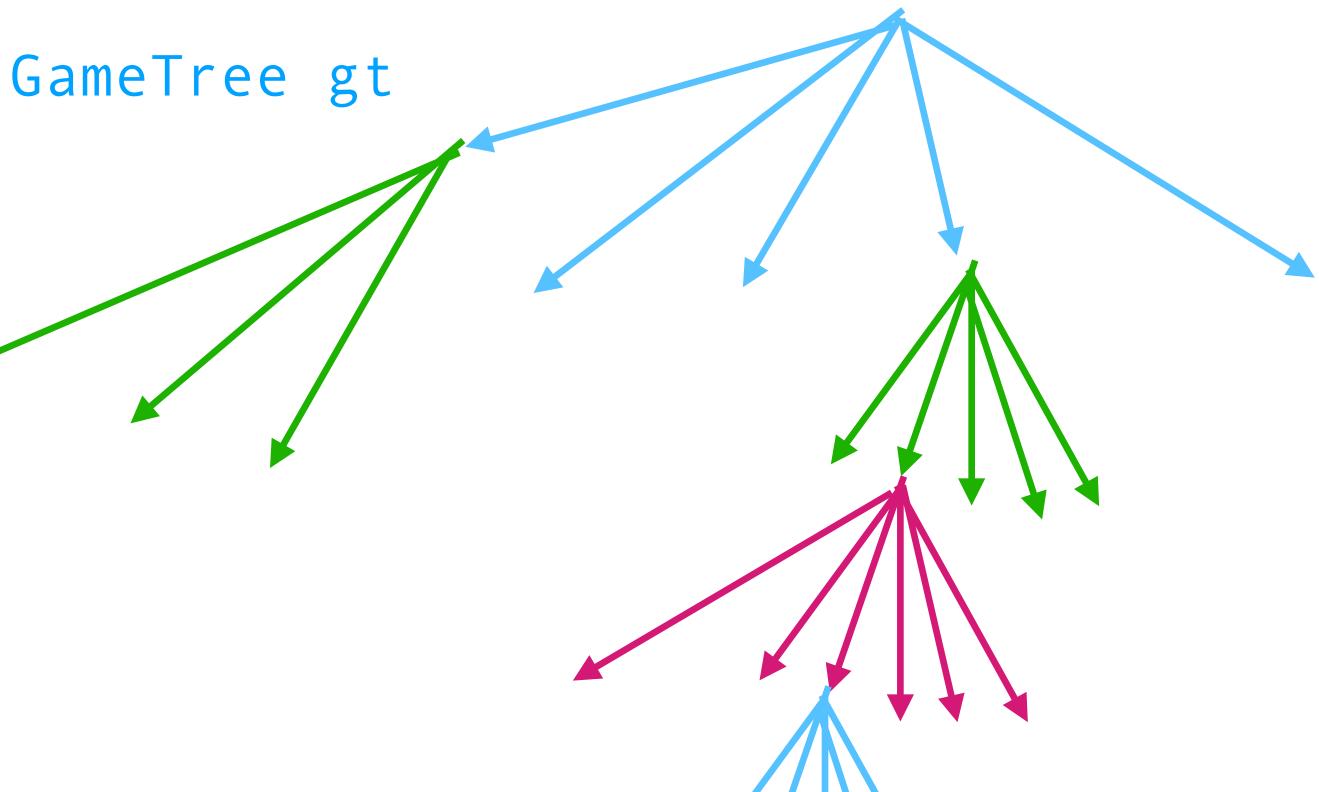

GameTree gt;

gt = new GameTree(currenState) return this.strategy(gt)

Assume 3 players, so each round has 3 actions:

## IAction takeTurn(GameState currentState, IAction actions[])

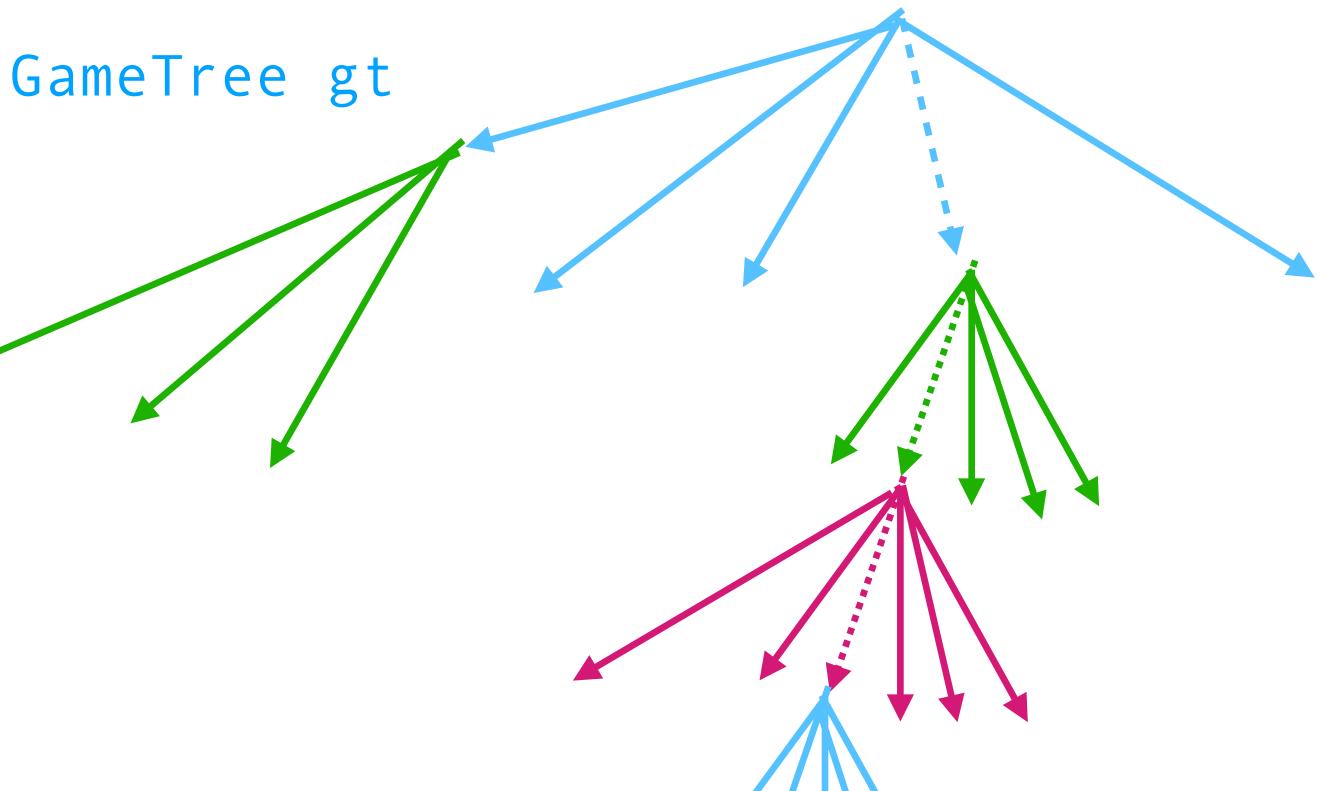

GameTree gt;

if (actions.size = 0) gt = new GameTree(currenState) else gt = gt.walkTree(actions) return this.strategy(gt@ameTree gt

Assume 3 players, so each round has 3 actions:

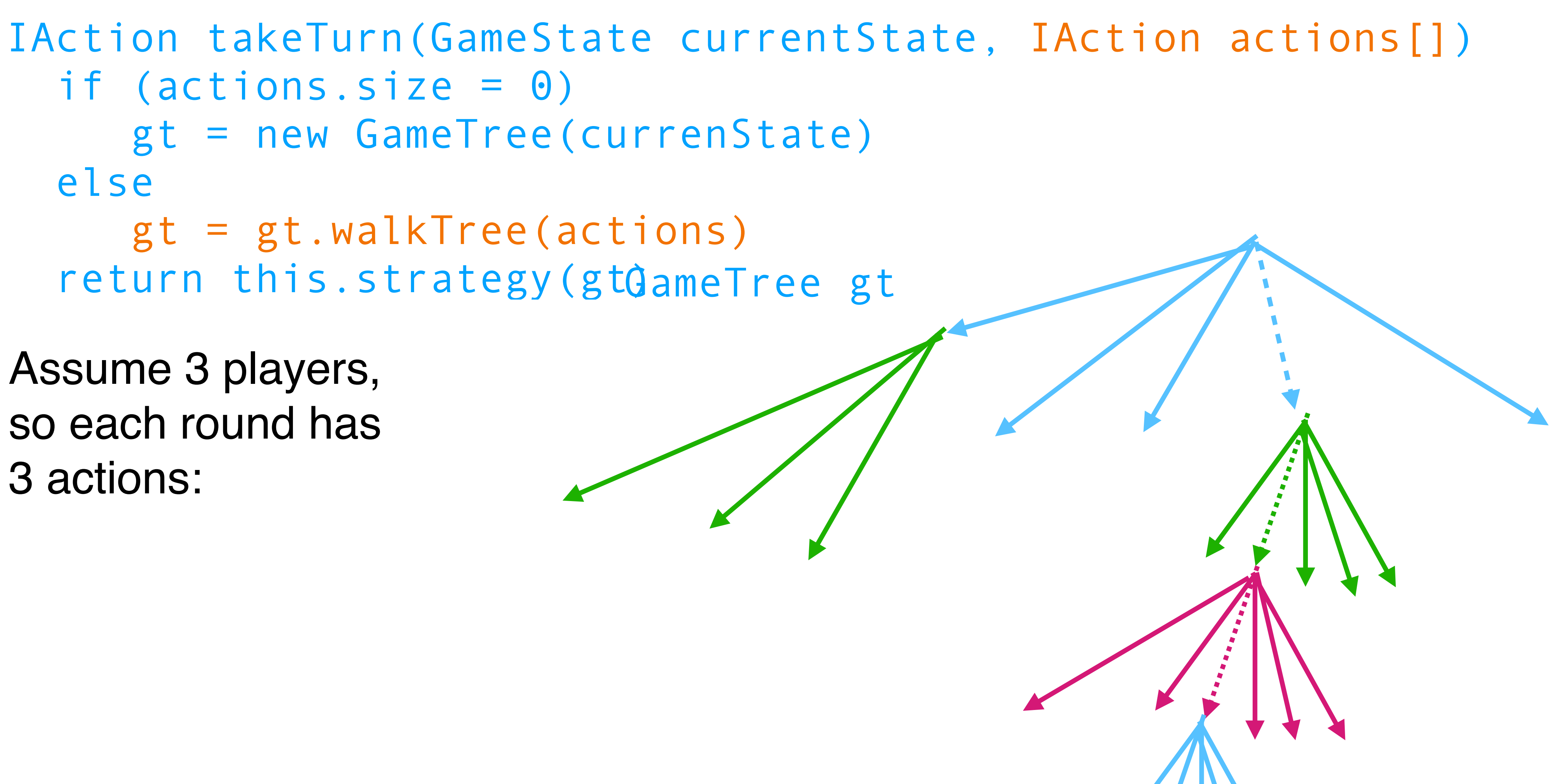

# How to Adapt Players

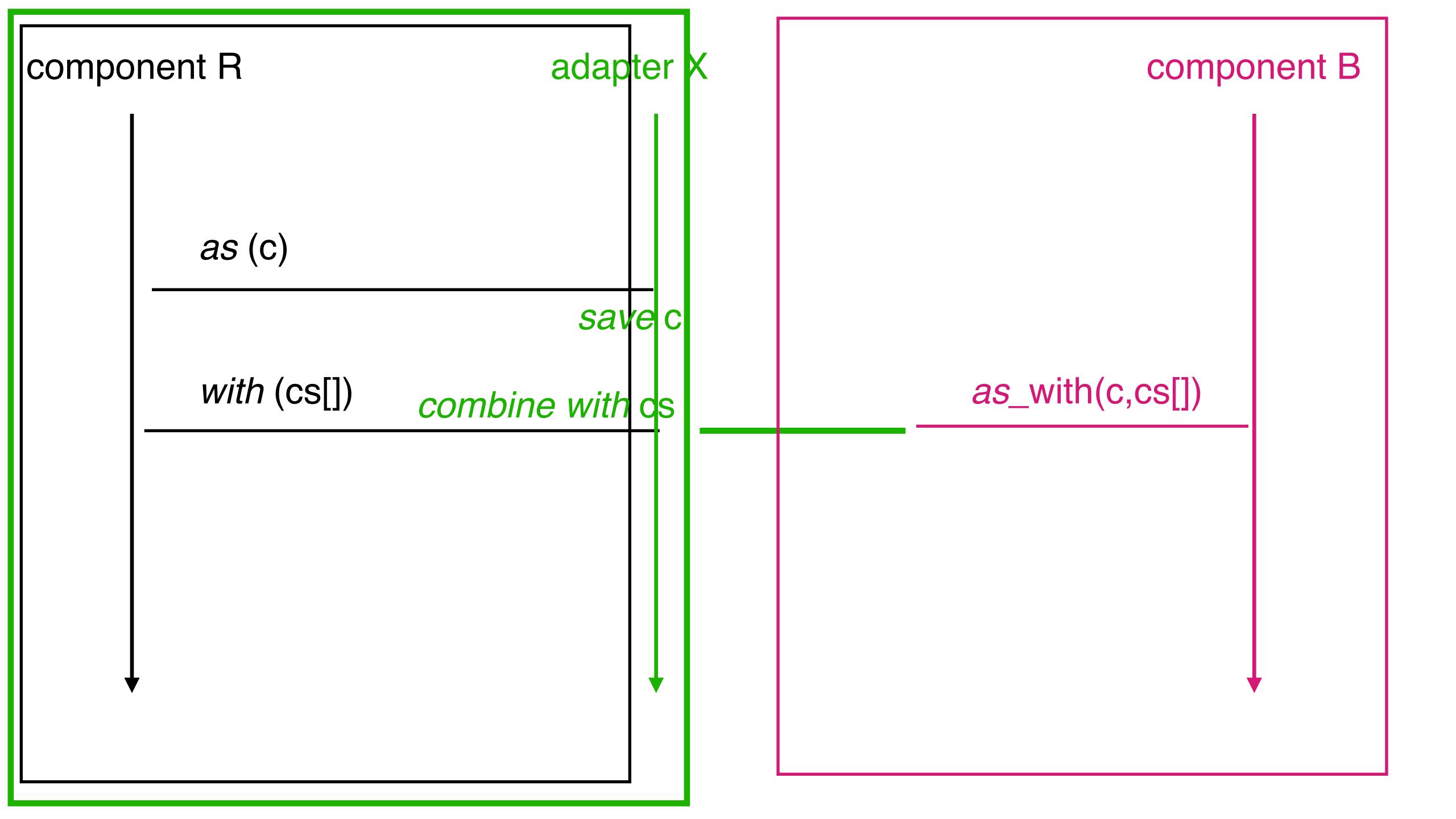

### Let's go textual

Server

```
accept tcp connection into (in, out)
rpp = new RemoteProxyPlayer(in,out)
adp = new AdapterPlayer(rpp)
ref.register(adp)
```

RemoteProxyPlayer r

IAction placePenguin(GameState gs) { ... }

IAction takeTurn(GameState gs) { ... }

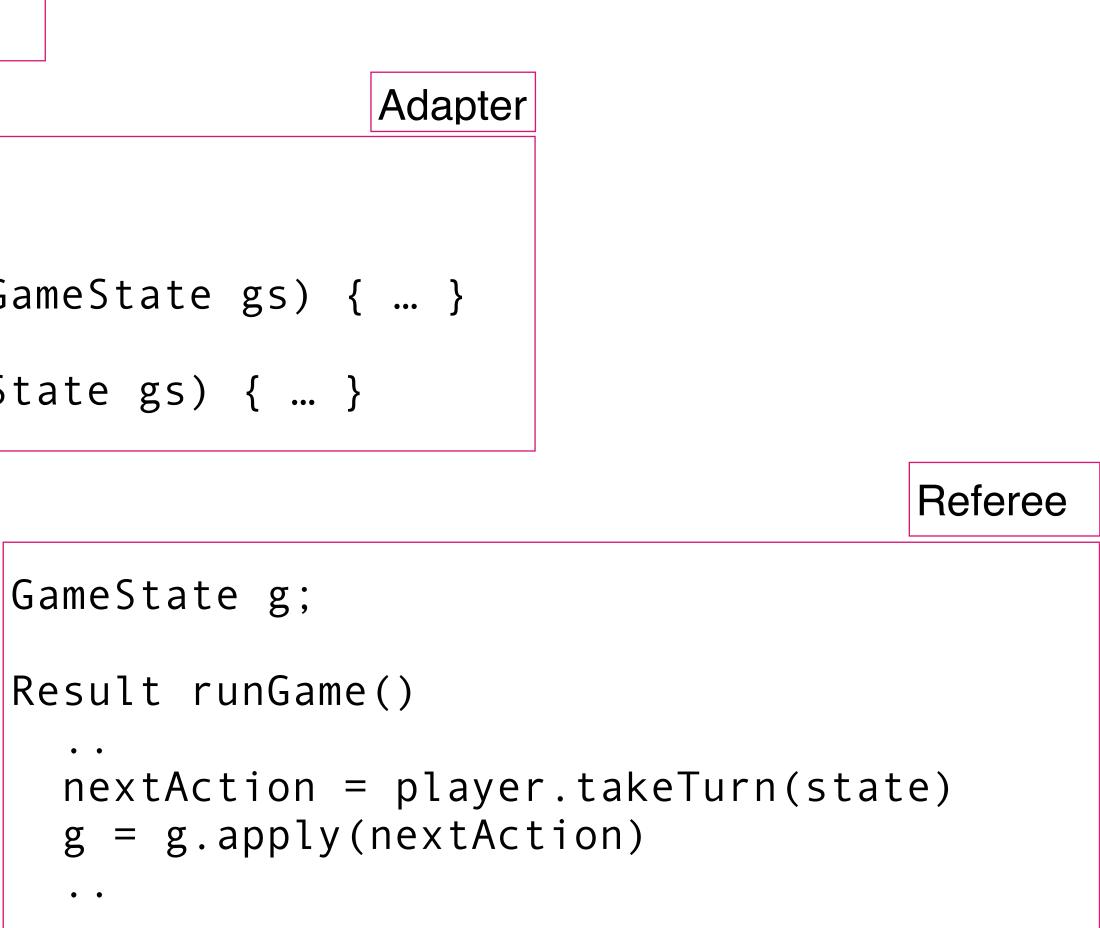

#### RemoteProxyPlayer r

```
GameState previous
Queue<Action> actions = new Queue(player#)
IAction takeTurn(GameState current)
  if (previous.player#() > current.player#)
      actions = new Queue(current.player#)
  else
      IAction step = current.difference(previous)
      actions.enqDeq(step)
  return r.takeTurn(current, actions.toActionsList())
```

#### Adapter

#; {GameState GameState -> Action} (define (diff-state state-old state-new) (define players-old (fishes-players state-old)) (define players-new (fishes-players state-new)) (list (set-first (set-subtract places-old places-new))

```
Adapter
```

```
;; determine which action takes the old state to the new one, if any
  (define places-old (apply set (iplayer-places players-old)))
  (define places-new (apply set (iplayer-places players-new)))
        (set-first (set-subtract places-new places-old))))
```